## **Contents at a Glance**

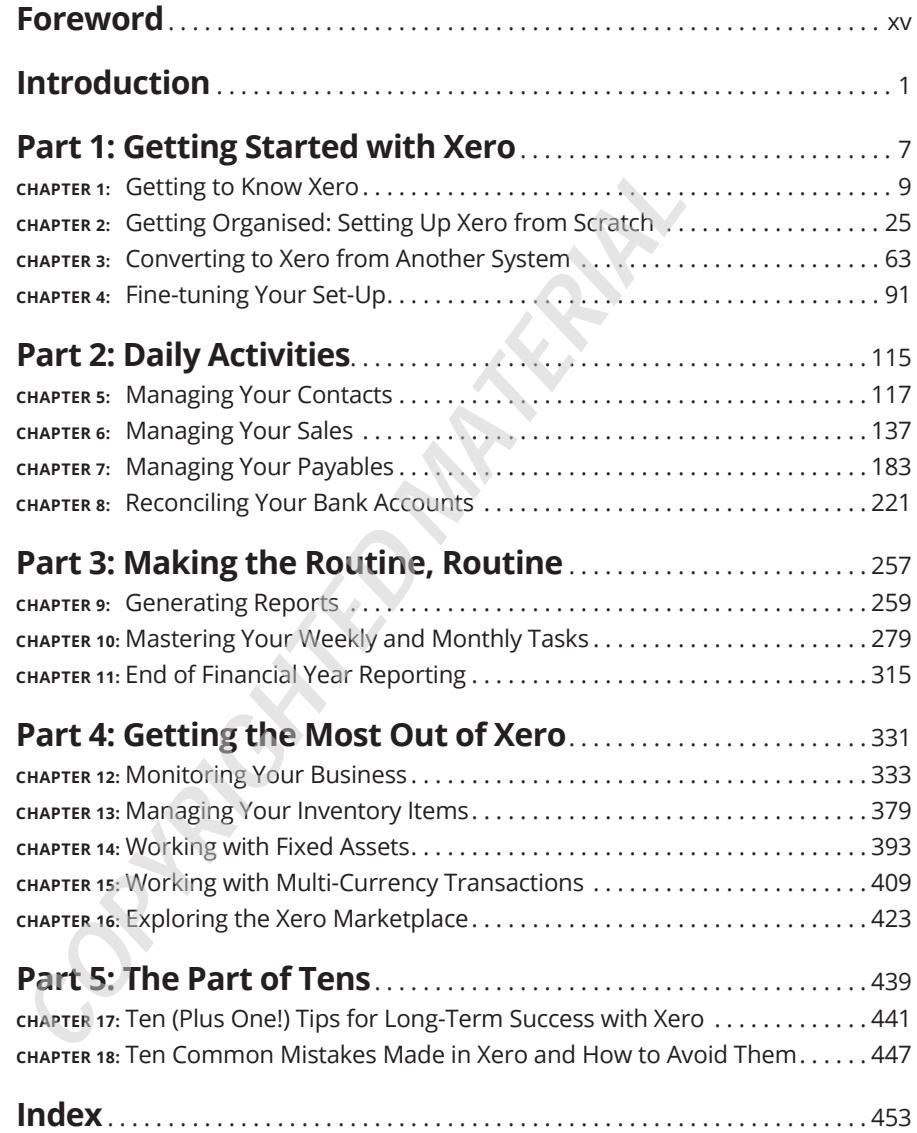

## **Table of Contents**

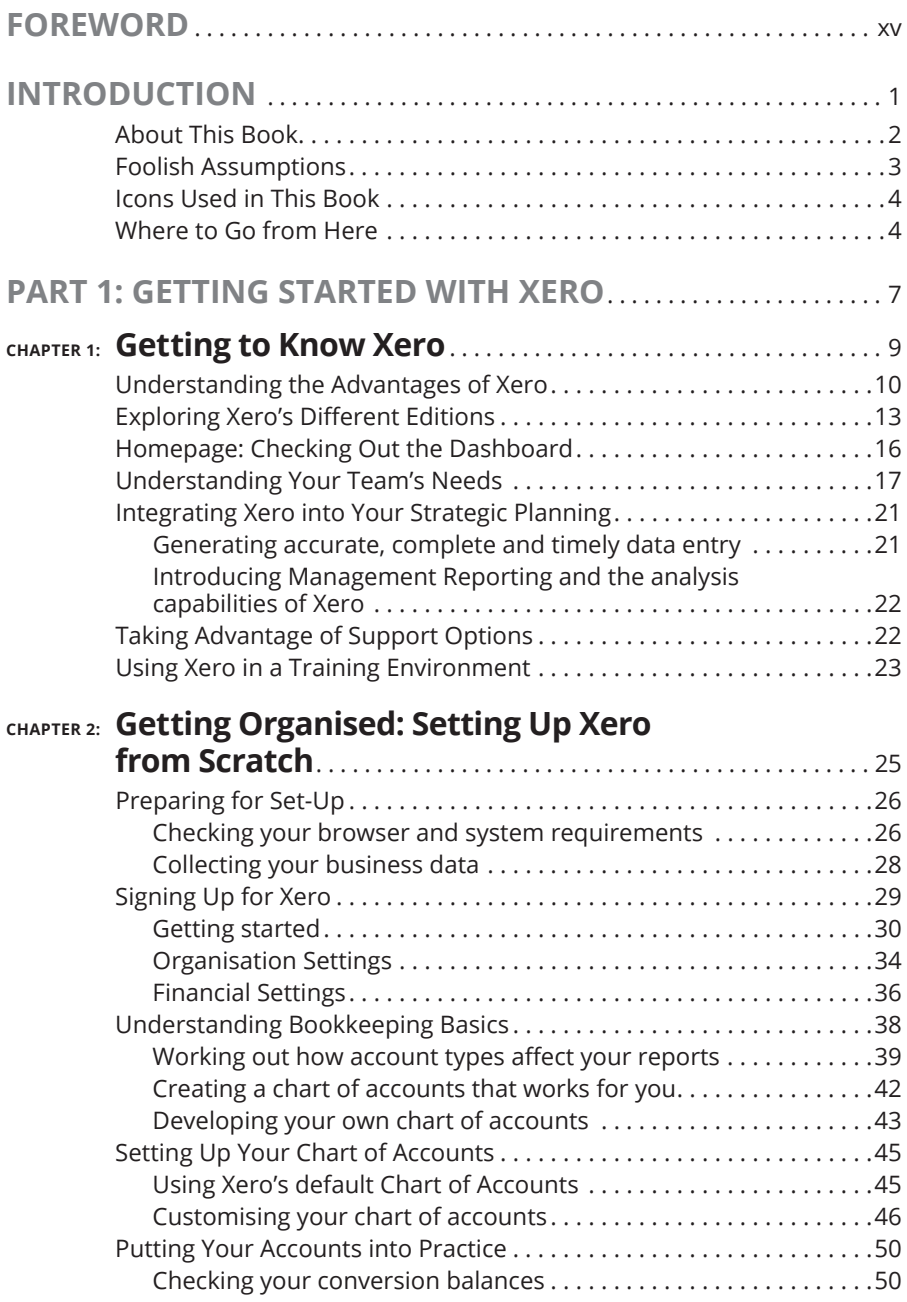

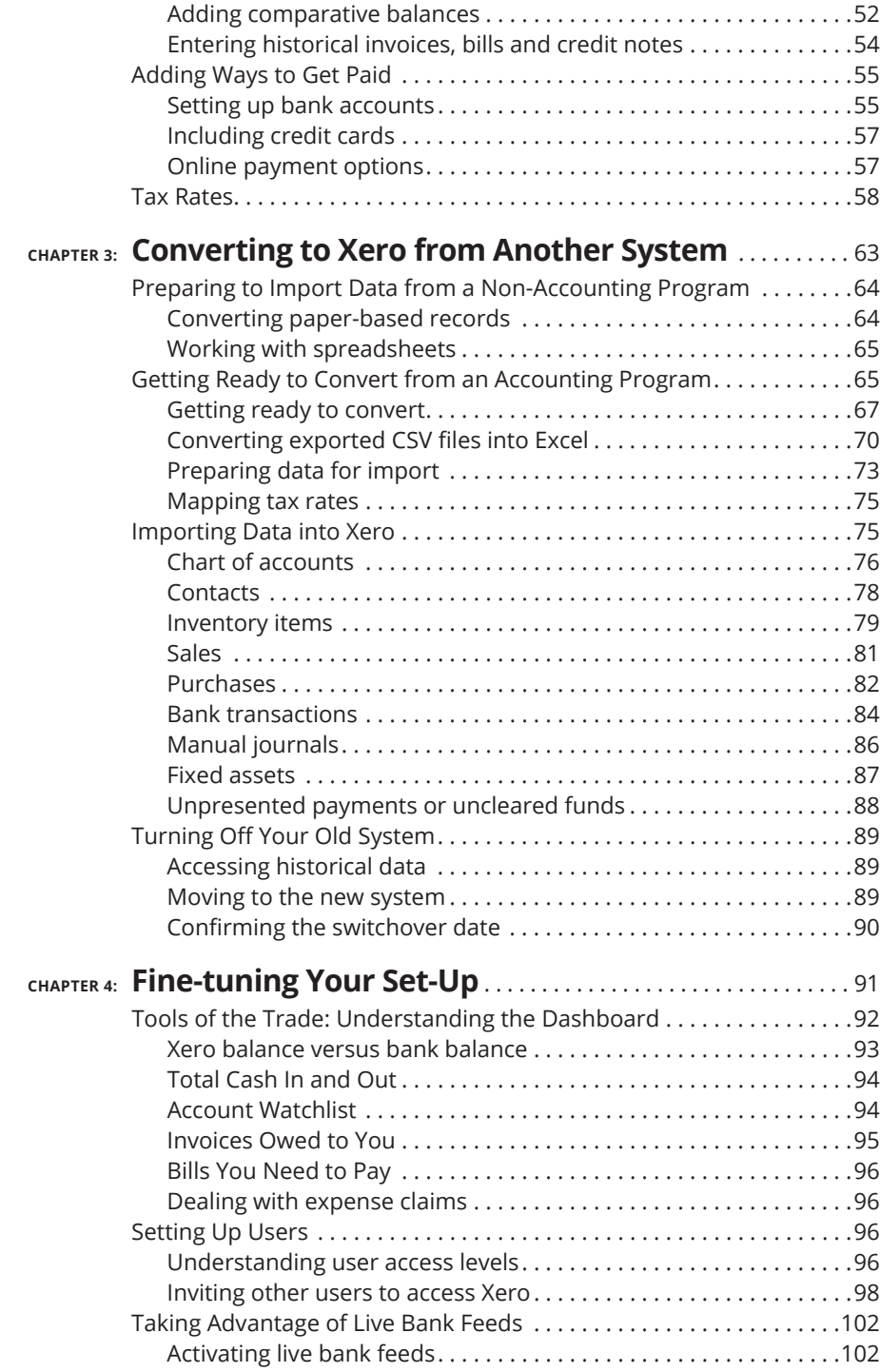

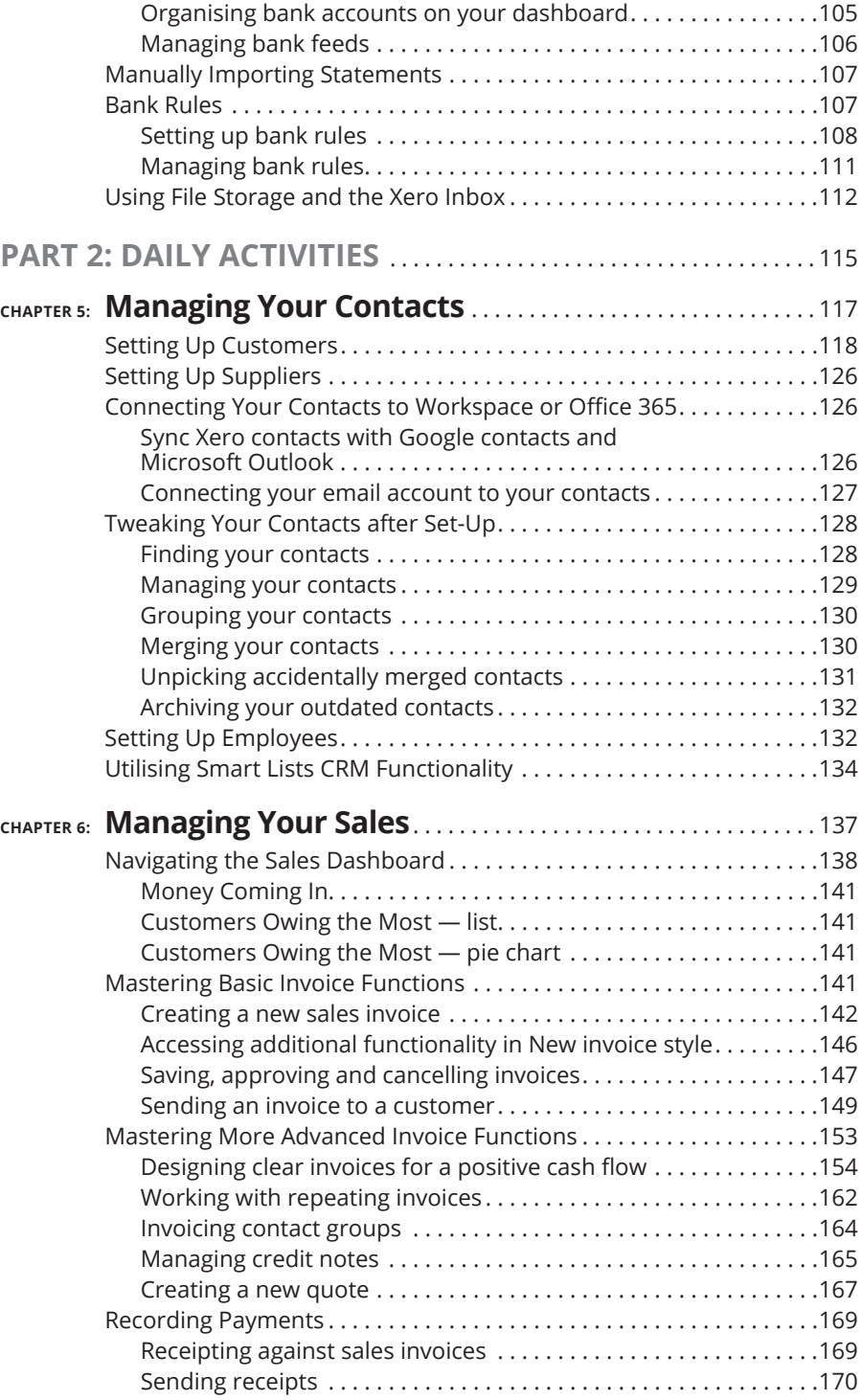

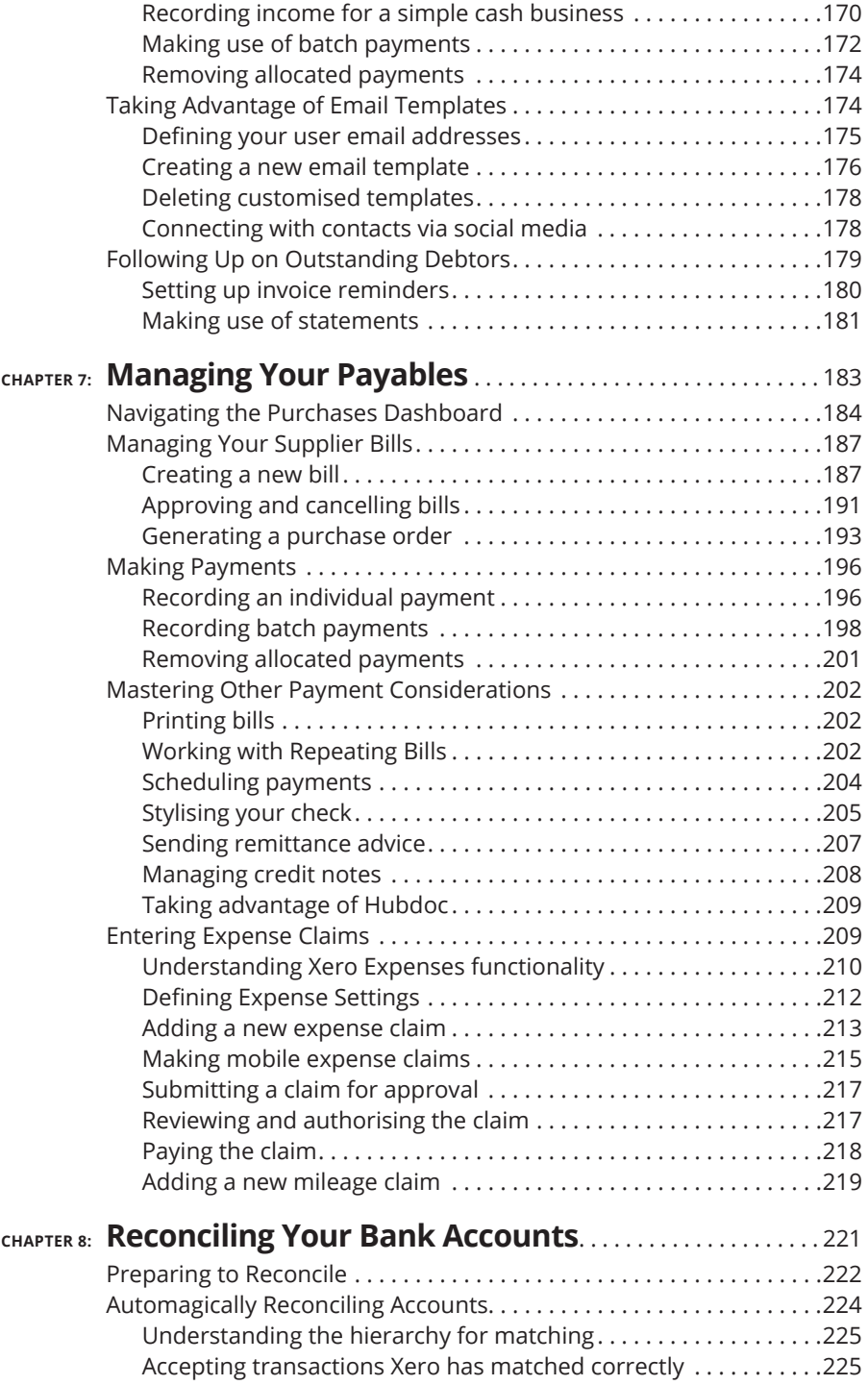

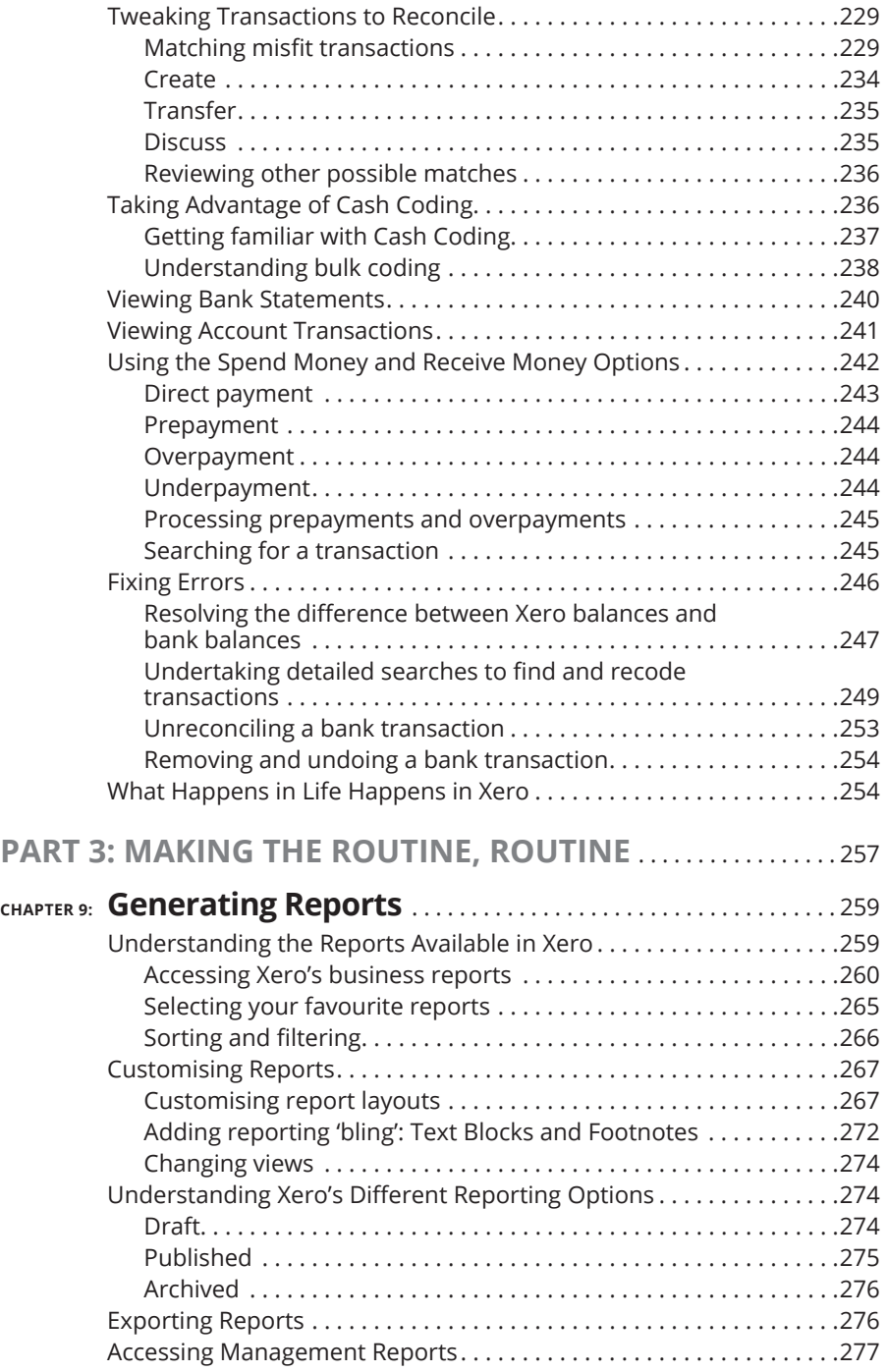

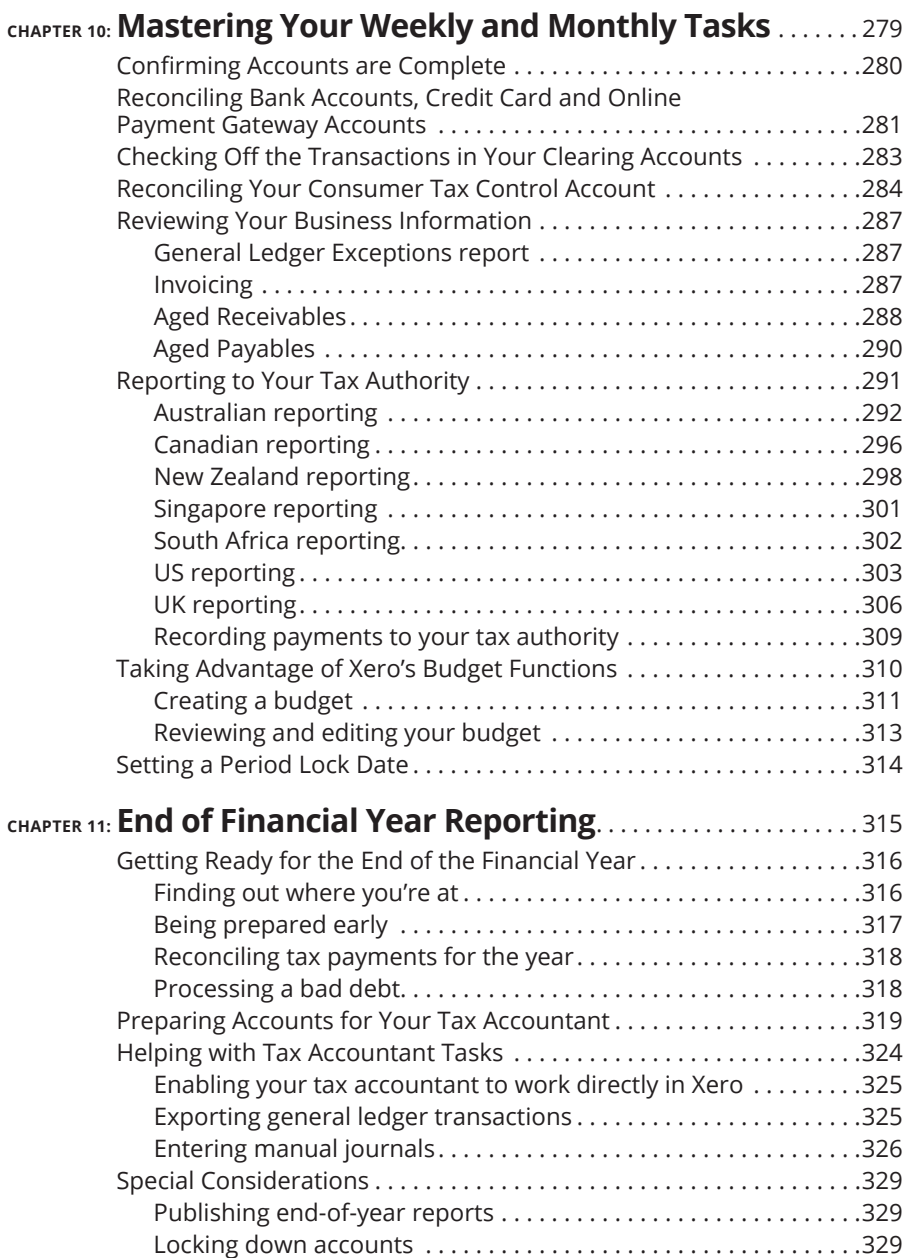

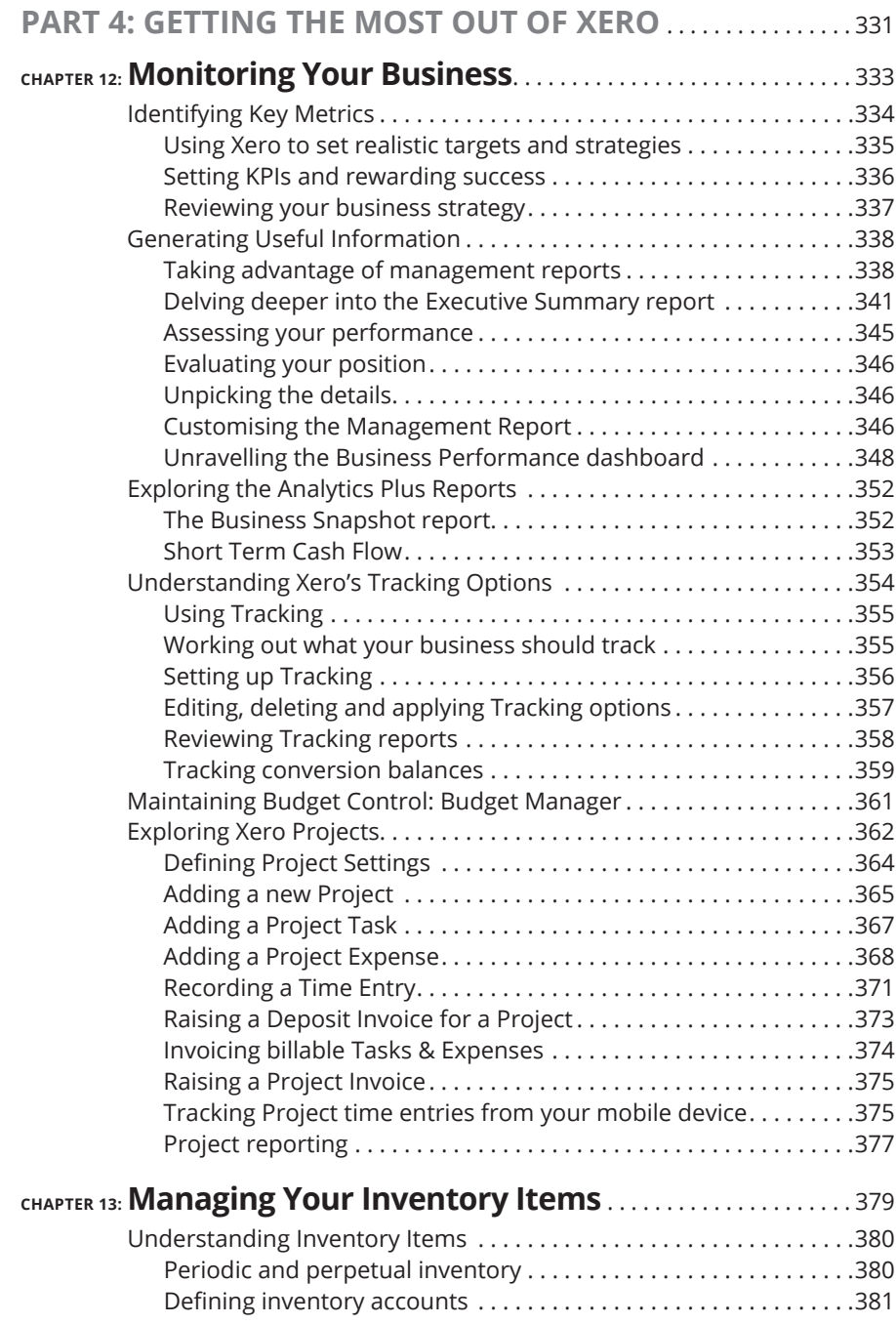

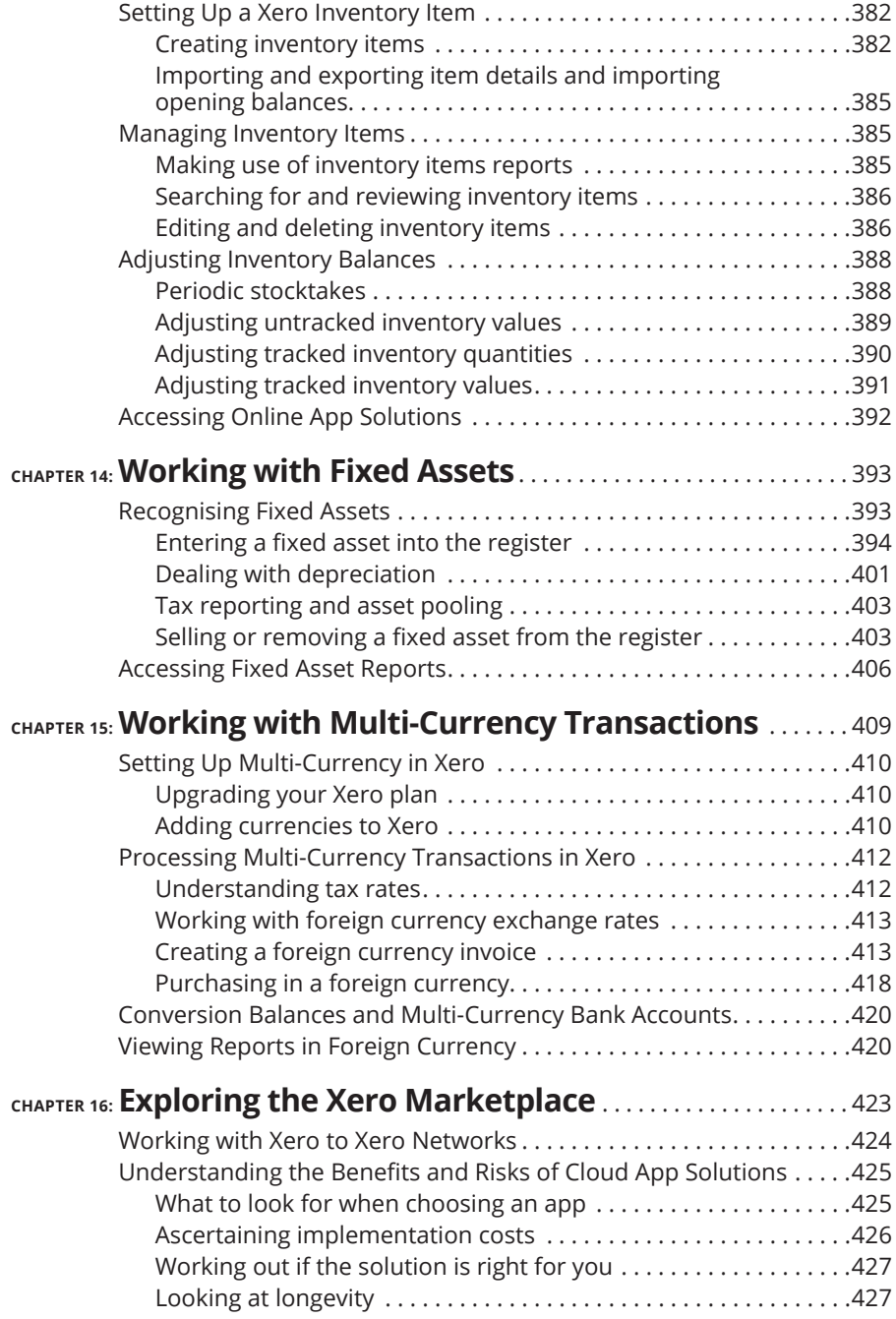

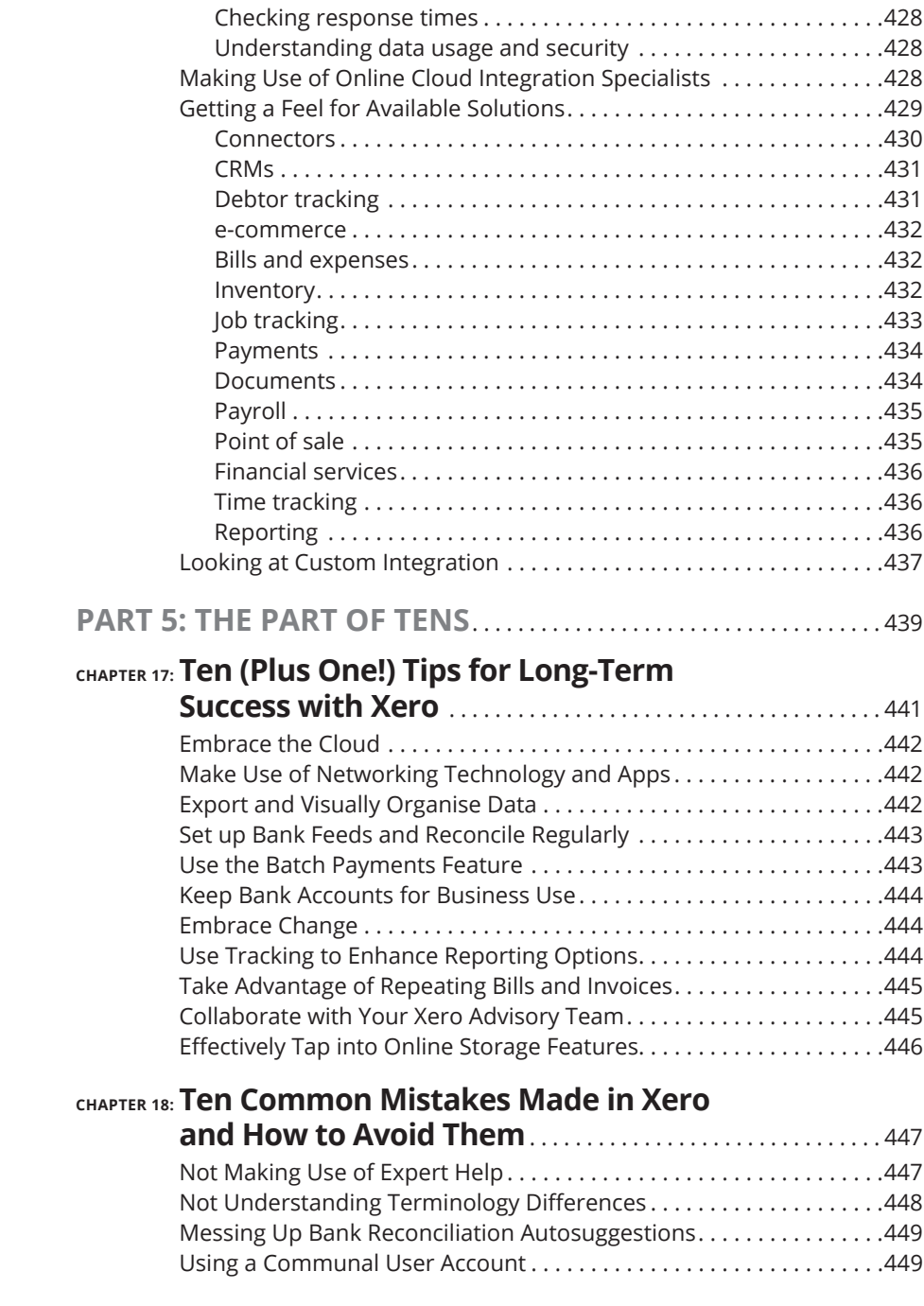

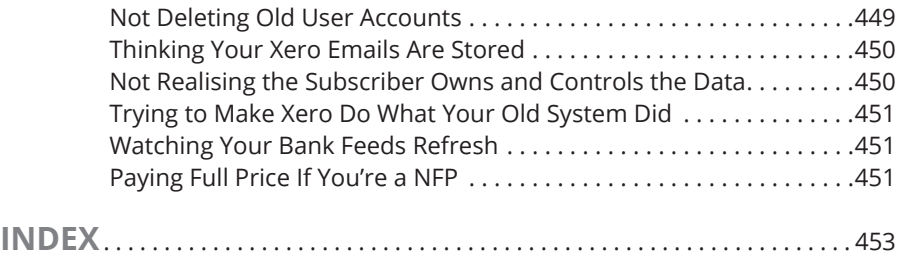